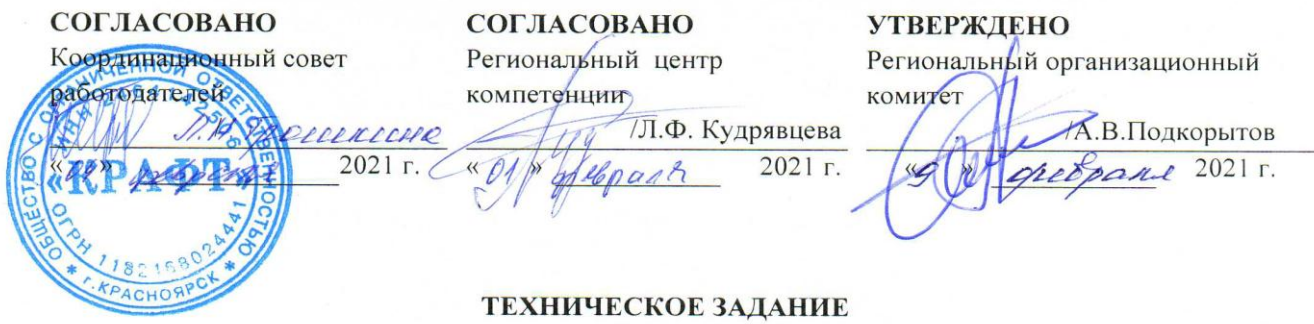

по компетенции

**МУЛЬТИМЕДИЙНАЯ ЖУРНАЛИСТИКА** 

наименование компетенции

# V Региональных отборочных этапов Национального чемпионата профессионального мастерства среди людей с инвалидностью «Абилимпикс» в Красноярском крае

категория

школьники

**СОГЛАСОВАНО** Председатель КРО ООО «Всероссийское общество инвалицов» **/Г.В.Зименко** « 03 » greece pauce 2021 г. Председатель КРО ОООИ «Всероссийское общество **клухих**» /Н.П.Кондратьев « Bo greeporde 2021 г. Председатель КОО ООИ «Всероссийское о ордена <sup>3</sup> Трудового Красного Знамени **«общество слепых»** /В.И.Прудкова « Da elperolel 2021 r. BOANNAB СОГЛАСОВАНО

Главный экеперт по компетенции

/Н.А. Посохина  $\kappa$ 0  $\mathcal{V}$ 

**РАЗРАБОТАНО** Эксперт(ы) по компетенции /А.П. Федореев 2021 г. » al

Красноярск 2021

 $2021 r.$ 

#### **1. Описаниекомпетенции.**

#### **1.1. Актуальность компетенции.**

Мультимедийная журналистика – процесс создания информационного мультимедийного продукта посредством объединения различных форматов (текст, фото, видео, инфографика и т.п.).

Специалист, создающий мультимедийный продукт называется мобильным репортером – это журналист с мультимедийным рюкзаком и широким пулом компетенций.Оноперативноснимаетнателефониликамеру,красивоизлагаетсвоимысли,

убедительно и интересно пишет, умеет оформлять созданный контент графикой, фотографиями,апринеобходимостиделатьконтентинтерактивным.Мобильныйрепортер – должен уметь не только создавать качественный контент, но и размещать его в разных источниках. Подгрузить свою новость на сайт, опубликовать видео для канала YouTube, отправить в СМИ, при необходимости выйти в прямой эфир. Специалисты в этой области востребованы в редакциях СМИ, в крупных компаниях, которые производят собственный контент для сайта. Они могут работать и сами на себя в качестве блогера, создавая уникальный контент самостоятельно без задания редакции, затем продвигать его в интернете, социальных сетях, вСМИ.

#### **1.2. Профессии, по которым участники смогут трудоустроиться после получения даннойкомпетенции.**

- Журналист,Журналист-Фотограф;
- Копирайтер, рерайтер,журналист-копирайтер;
- Контент-менеджер,SMM-менеджер;
- Автор статей для журнала,газеты;
- Редактор новостного/корпоративногосайта;
- Автор/ведущий YouTube-канала.

### **1.3. Ссылка на образовательный и/или профессиональный стандарт.**

Профессиональный стандарт «Корреспондент средств массовой информации» (Приказ Министерства труда и социальной защиты Российской Федерации от 21 мая 2014 г. N 339н

### **1.4. Требования к квалификации.**

Должен знать:

- Специфику журналистской деятельности;
- Основы написания журналистского текста; технологию сбора и обработки информации;
- Виды и форматы подготовки материалов для ресурсов Интернета;

 Должен уметь: собирать нужную информацию, создавать публицистические высказывания; обладать навыками публикации материала в сети Интернета;

Должен владеть

- грамотной устной и письменной речью; Владеть технологией интервьюирование;
- Уметь использовать современные средства записи видео;
- Знать и использовать программы для монтажа видеоматериалов;
- Уметь обрабатывать материал в графических редакторах;
- Иметь базовую компьютерную подготовку;

Пользоваться современными информационно коммуникационными технологиями для поиска информации, в том числе в сети Интернет обработки и редактирования информации с использованием современных технических средств.

### **2. Конкурсное задание.**

# **2.1. Краткое описание задания.**

Сделать фотографии и видео по одной из выбранных компетенций Национального чемпионата и создать страницу на платформе Tilda или WIX (по выбору), оформленную как новостная статья объемом 800 – 1200 символов, от 7 до 10 фотографий из которых не менее 5, оформленных как карусель, видеоролик продолжительностью 60 – 90секунд.

Участник самостоятельно собирает материал проводит съемку, верстку, монтаж.

#### **2.2. Структура и подробное описание конкурсногозадания.**

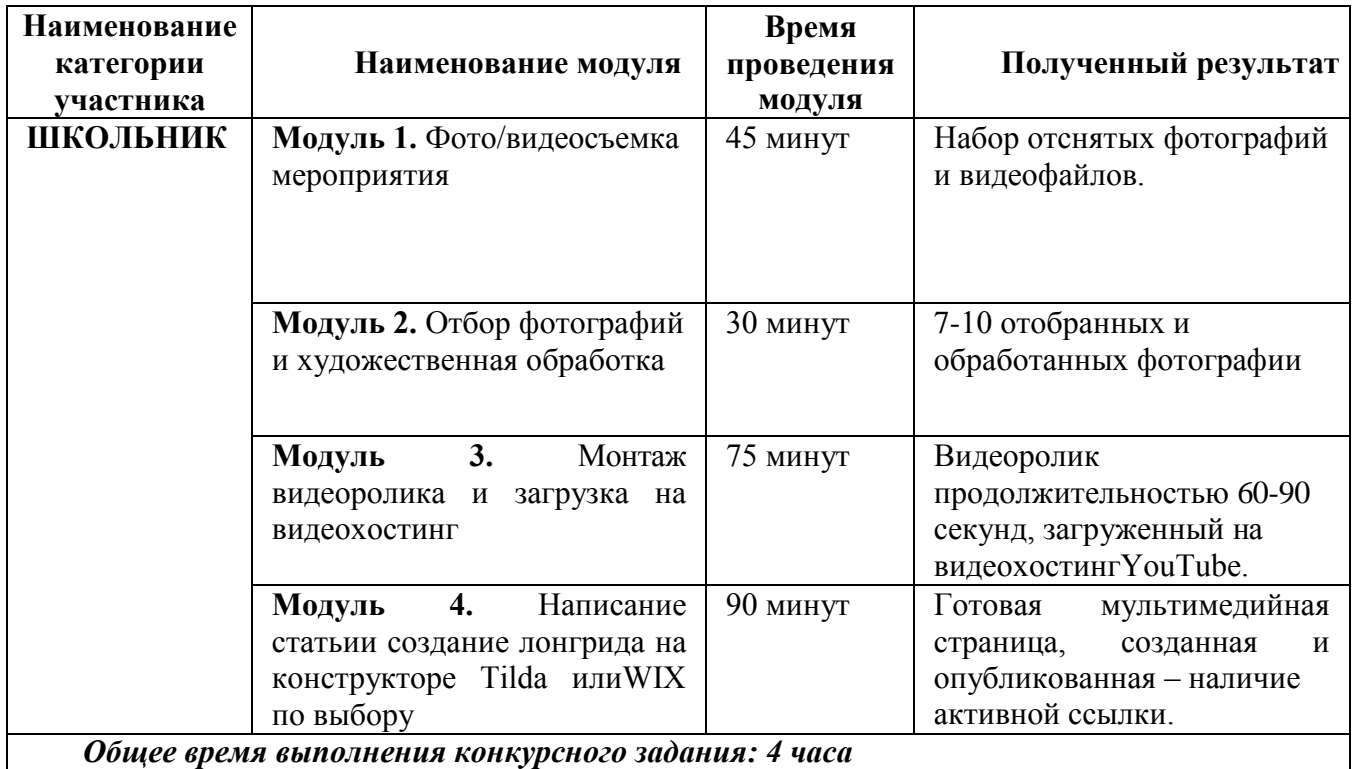

Участник может самостоятельно распределить время на выполнение каждого модуля.

#### **2.3. Последовательность выполнениязадания.**

#### **Модуль 1. Фото/видеосъемка мероприятия.**

Участники выбирают компетенцию, про которую они будут создавать мультимедийный продукт и отправляются на площадку этой компетенции для проведения репортажной съемки. При помощи камеры фотоаппарата должны сделать разноплановые фотографии и записать видеоролик. На фотографиях и видеофайлах обязательно должна быть видна выбранная компетенция, процесс выполнения задания участников, работа экспертов. Обязательно наличие как минимум трёх разных планов (деталь, крупный, поясной, средний, общий, дальний), как на фото, так и в видео. Видео должно быть снято стабильно (допускается съемка с рук, но без резких рывков и сильного дрожания). Разрешается присутствие участника в кадре на видео, но не более 25% общего хронометража.

#### **Модуль 2. Обработка фотоматериала.**

Участник создает папку на рабочем столе названную «ФИО участника Национальный чемпионат». Участник перемещает весь отснятый материал в свою папку, вподпапку«Исходники».Участникдолженотобратьот7до10качественных,неразмытых,

необрезанныхфотографиипотемеипоместитьихвпапку «Фотодлястатьи»иобработать их в программе AdobePhotoshop или AdobeLightroom. При выполнении обработки обязательно нужно оставлять исходник, чтобы было возможно просмотретьизменения.

#### **Модуль 3. Монтаж видеоролика и загрузка на видеохостинг.**

При помощи программы для видеомонтажа участник должен сделать видеоролик о выбранной компетенции продолжительностью 60-90 секунд. В видеоролике должно быть минимум 4 склейки. Видеопереходы разрешены, но не более трех на весь видеоролик. Фрагменты видео должны быть корректно обрезаны, а склейки и переходы обоснованы. В начале или конце видео обязательно вставить титр с названием снимаемой компетенции,атакжеФИОучастника.Послемонтажавидеороликэкспортируется,азатем загружается на личный канал участника в YouTube. Итоговое видео должны быть разрешением не ниже 1280х720 пикселей с частотой смены кадров не ниже 25 кадров/с.

Рекомендуется 1920х1080 пикселей, 30кадров/с. **Модуль 4. Написание статьи и создание страницы на конструкторе Tilda или WIX.**

УчастникзаходитвбраузеренаконструкторесайтовTildaилиWIX(повыбору),

представленных шаблонов выбирает И3 подходящий ДЛЯ создания итогового мультимедийного продукта вариант. Общий объем текста должен составлять 800-1200 символов(безучетапробелов). Расположениевидео, фотоитекстаучастниквыбираетсам, но витоге должен получится единый мультимедийный продукт, в котором должнапрослеживаться логика повествования. Задание считается завершенным после публикации страницы и предоставления ссылки.

#### ОСОБЫЕ УКАЗАНИЯ:

#### Что можно?

Участник может взять с собой на площадку смартфон (без доступа к Internet), фото и видеооборудование, а именно: фотоаппарат, видеокамера, дополнительные объективы, свет (накамерный), микрофоны (петличка и пушка), штатив, стабилизатор, рекордер. Участник может брать с собой средства для ручной записи - тетрадь, планшет, блокнот и ручку/карандаш (на момент начала соревновательного дня все страницы должны быть пусты).

Смартфон разрешено использовать только в приложениях камеры и галереи. Галереядолжнабытыпустой. Использоватьможнотолькотефото, которые былиотснятывтечении соревновательногодня.

Если нет возможности работать за предоставленным оборудованием, то при согласии экспертов компетенции, участнику предоставляется возможность использовать личный компьютер(ноутбук), приусловииналичия всехне обходимых программ, выходав интернет и при полном отсутствии несистемных и не программных файлов идокументов.

#### Что нельзя?

Участникам запрещено брать из интернет-ресурсов текст, фотографии  $\boldsymbol{\mathrm{M}}$ видео ииспользоватьих всвоейстатье. Запрещено: использование смартфоновнепоназначению,

несанкционированный выход в интернет, использование сторонних гаджетов (включая умные часы). Использование запрещенных инструментов, нарушение правил чемпионата, некорректное поведение по отношению к участникам соревнований влечет за собой штрафные санкции или дисквалификацию участника

#### $2.4.$ 30% изменение конкурсного задания.

К 30% изменения относятся объемы выполняемой работы (количество символов текста, количество фотографий, продолжительность видеоролика), а также снимаемая компетенция (в случае если нет возможности предоставить каждому участнику выбор отдельной компетенции для съемки, можно назначить только несколько конкретных компетенций или поменять задание на написание статьи про чемпионат). Также можно изменять наличие и названия папок для метафайлов.

Категорически запрещено менять программы ДЛЯ выполнения задания (AdobePhotoshop,AdobeLightroom,Movavi,AdobePremierePro)иплатформыдлясозданиястатьи Tilda иWIX.

| Наименование модуля                             | Задание                                                    | Максимальный |
|-------------------------------------------------|------------------------------------------------------------|--------------|
|                                                 |                                                            | балл         |
| Модуль 1. Фото/видеосъемка                      | Сделать фотографии и снять видео про                       | 20           |
| мероприятия                                     | одну из компетенций чемпионата                             |              |
| Модуль 2. Отбор фотографий                      | Отобрать лучшие<br>фотографии<br>$\boldsymbol{\mathsf{M}}$ | 20           |
| и художественная обработка                      | обработать их                                              |              |
| $\overline{\phantom{a}}$ 3.<br>Монтаж<br>Модуль | Создать информативный видеоролик про                       | 25           |
| видеоролика и<br>загрузка<br>на                 | выбранную<br>компетенцию                                   |              |
| видеохостинг                                    | продолжительностью 60-90 секунд и                          |              |
|                                                 | загрузить на видеохостинг                                  |              |
| Модуль 4. Написание статьи и                    | Создать мультимедийную веб-страницу                        | 35           |
| создание страницы                               | конструкторе Tilda в<br>формате<br>на                      |              |
| на конструкторе Tilda.                          | лонгрида и опубликовать в сети.                            |              |
| <b>ИТОГО</b>                                    |                                                            | 100          |

 $2.5.$ Критерии оценки выполнения задания.

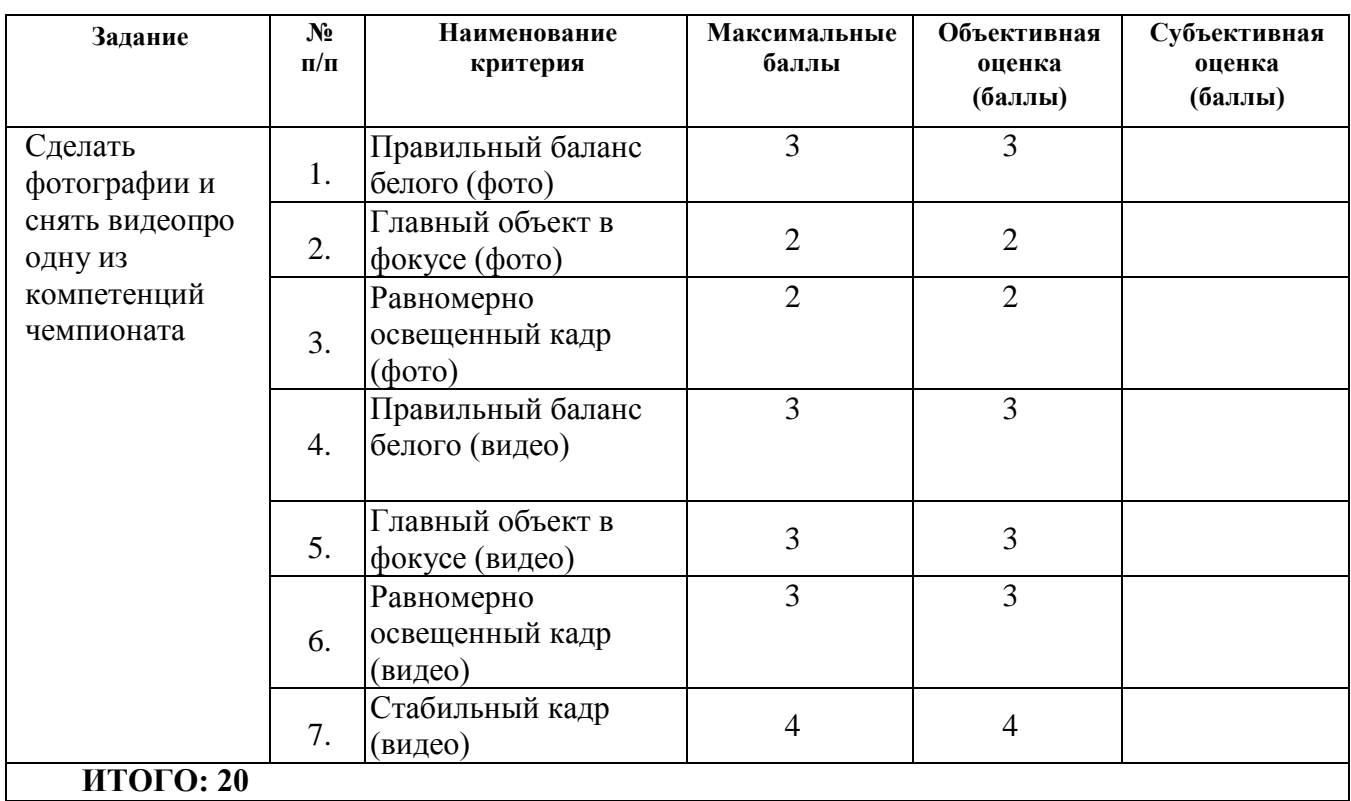

# **Модуль 1. Фото/видеосъемка мероприятия.**

# **Модуль 2. Отбор фотографий и художественная обработка**

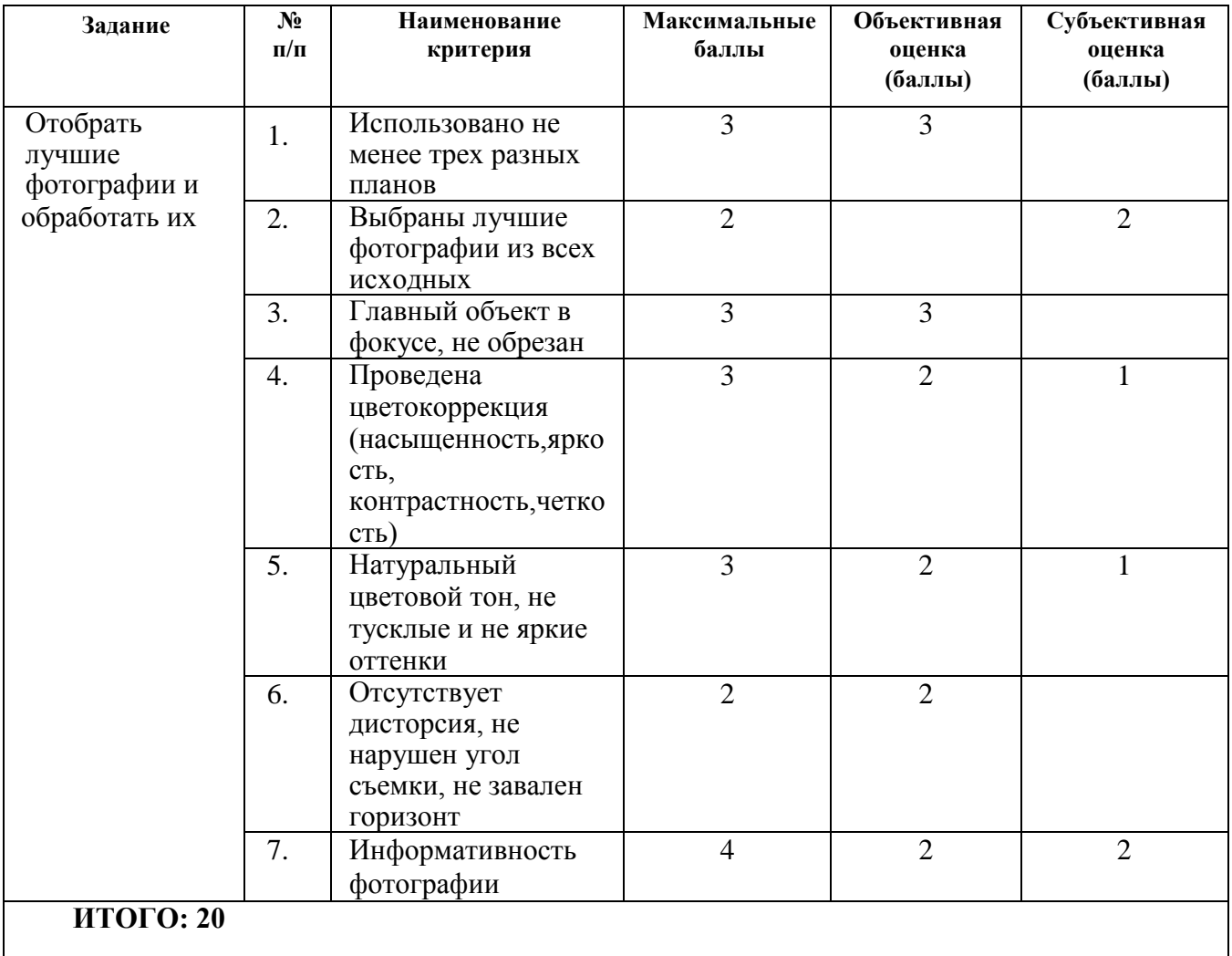

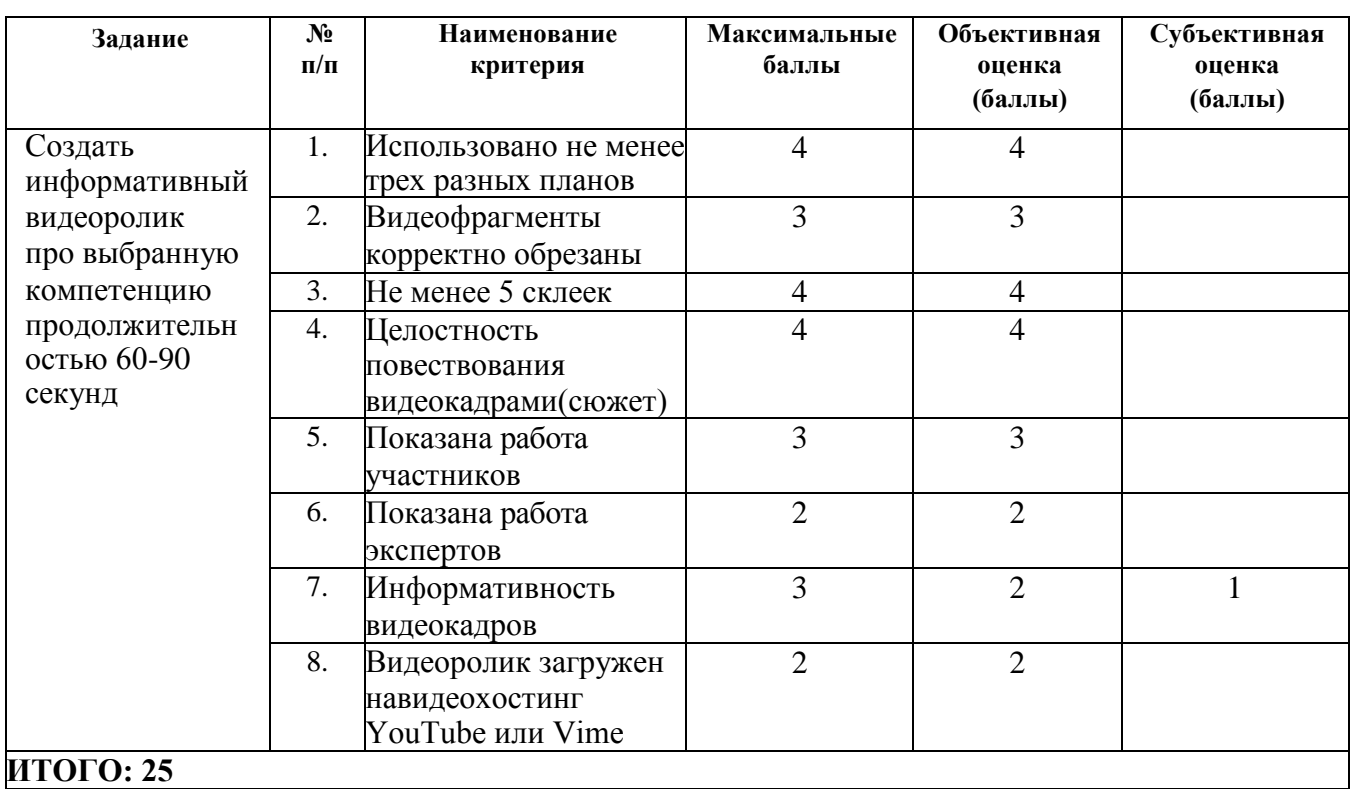

## **Модуль 3. Монтаж видеоролика и загрузка на видеохостинг**

# **Модуль 4. Монтаж видеоролика и загрузка на видеохостинг**

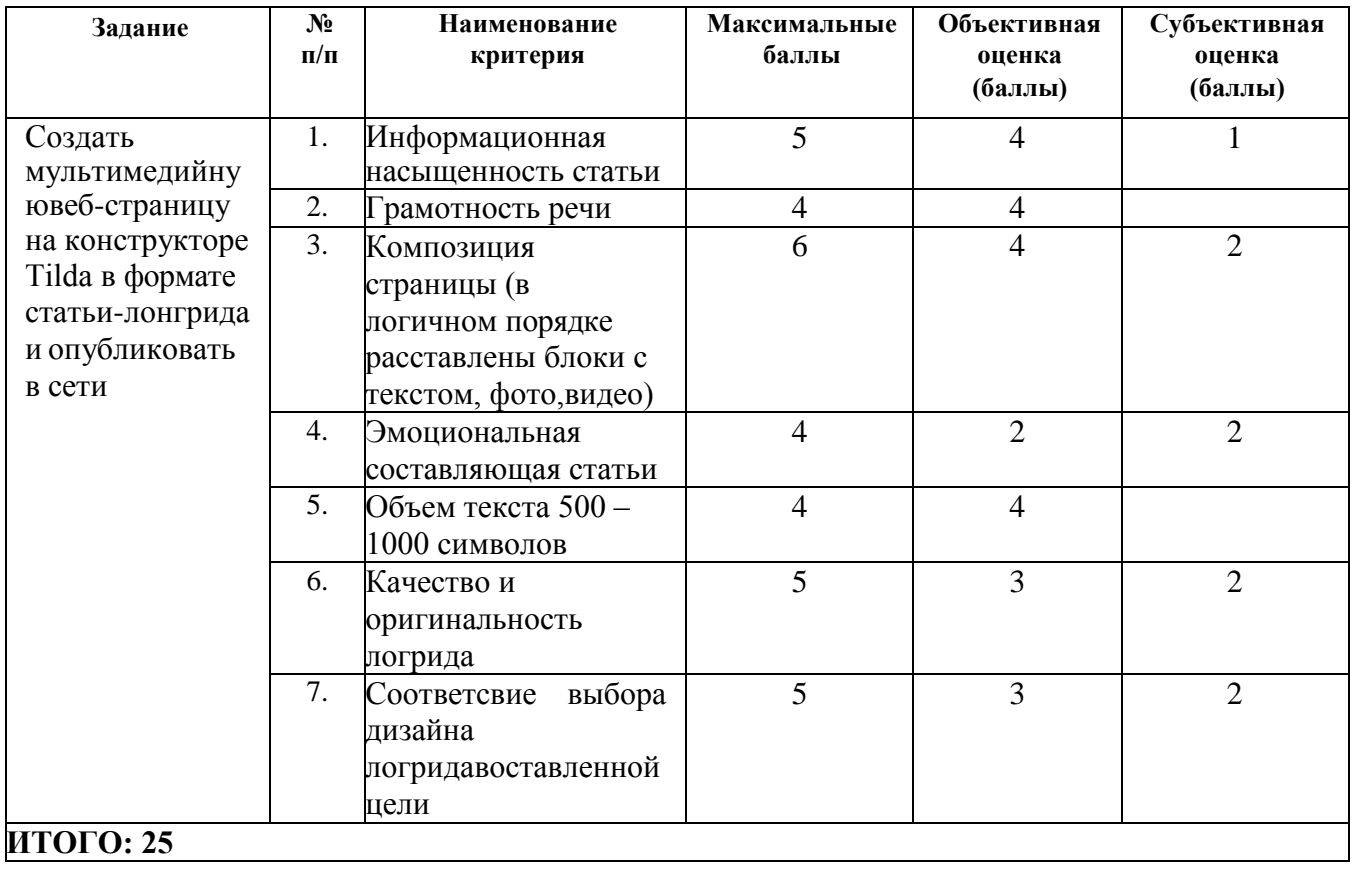

#### Перечень используемого оборудования, инструментов и расходных  $3.$ материалов.

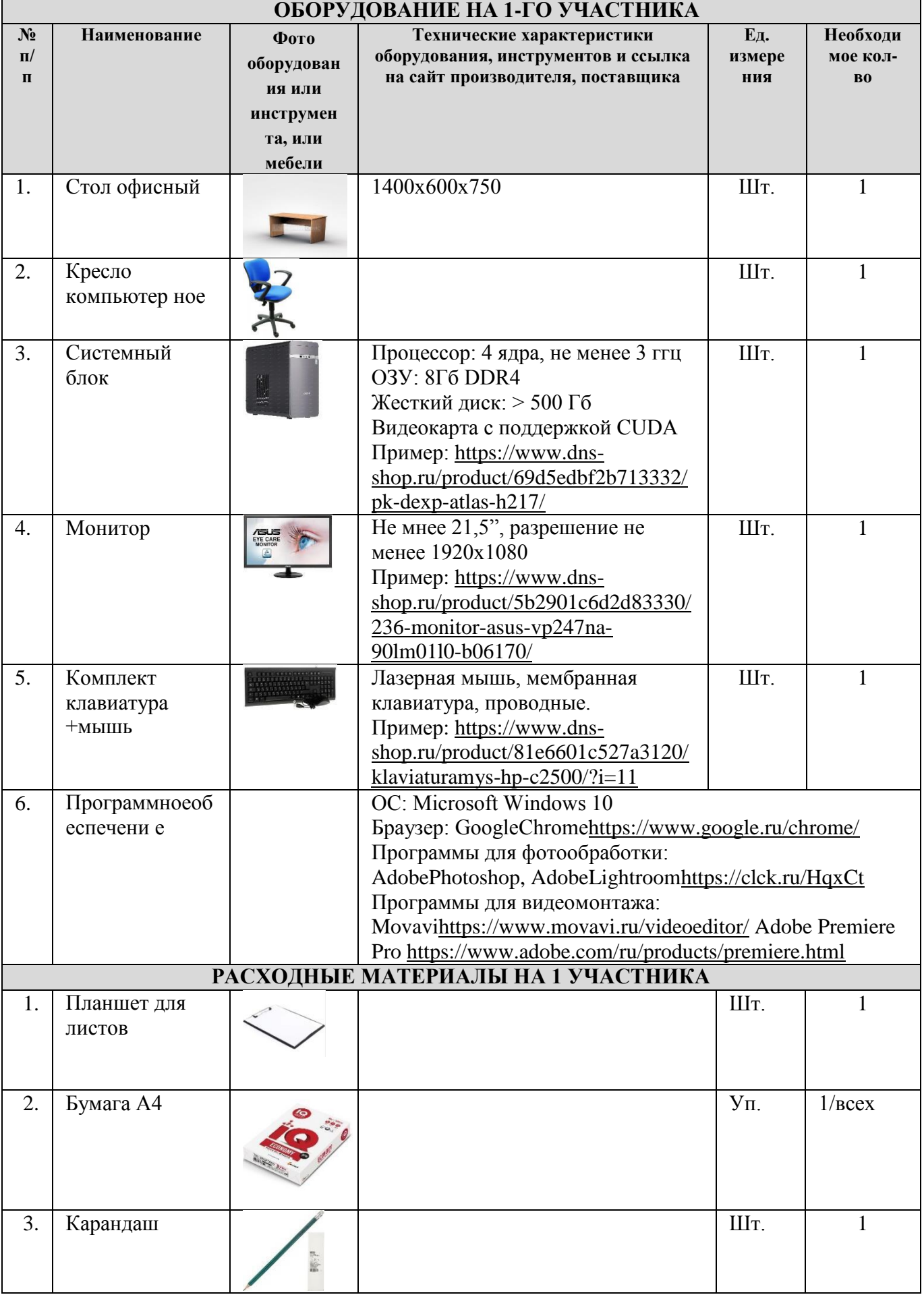

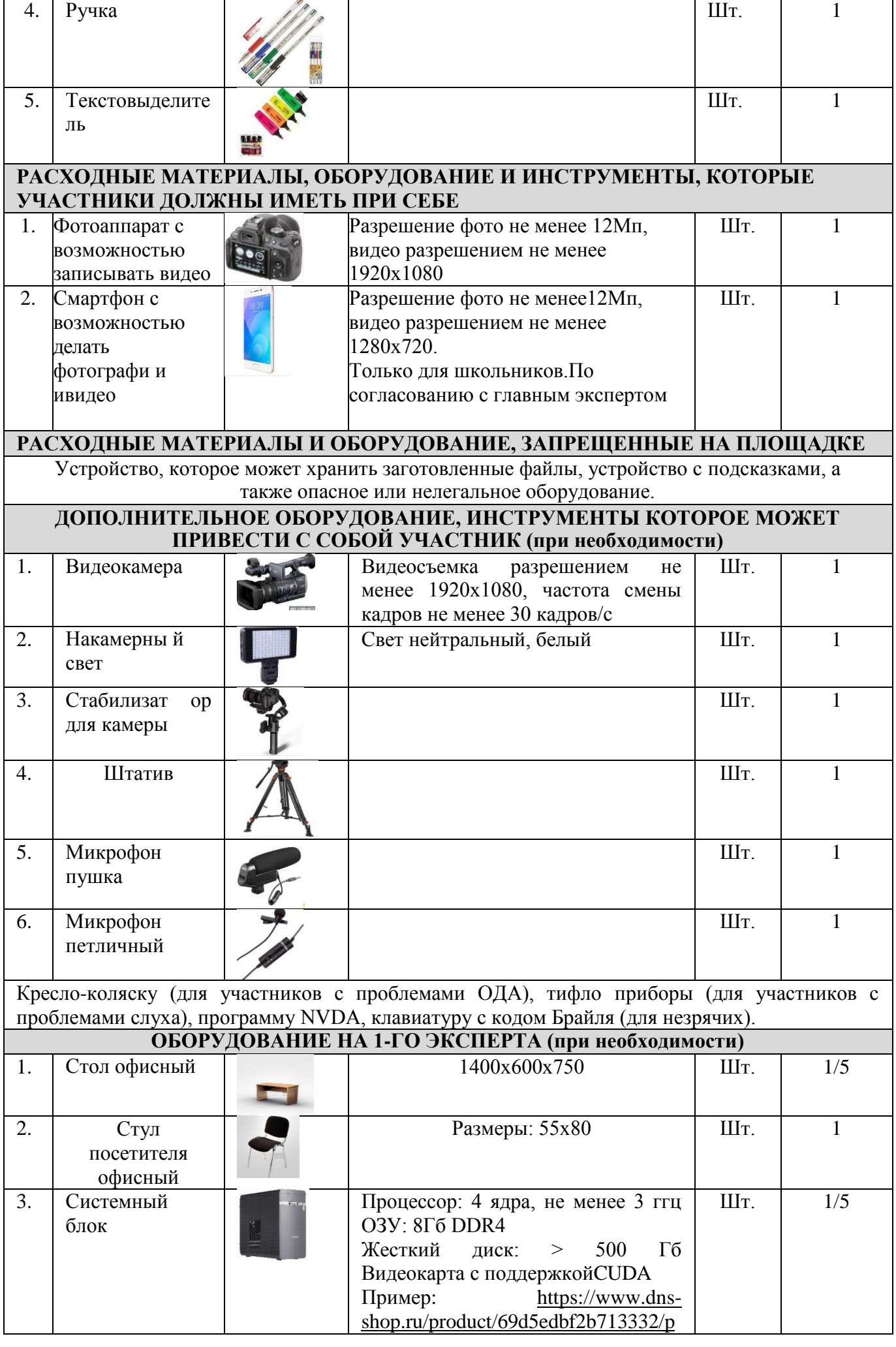

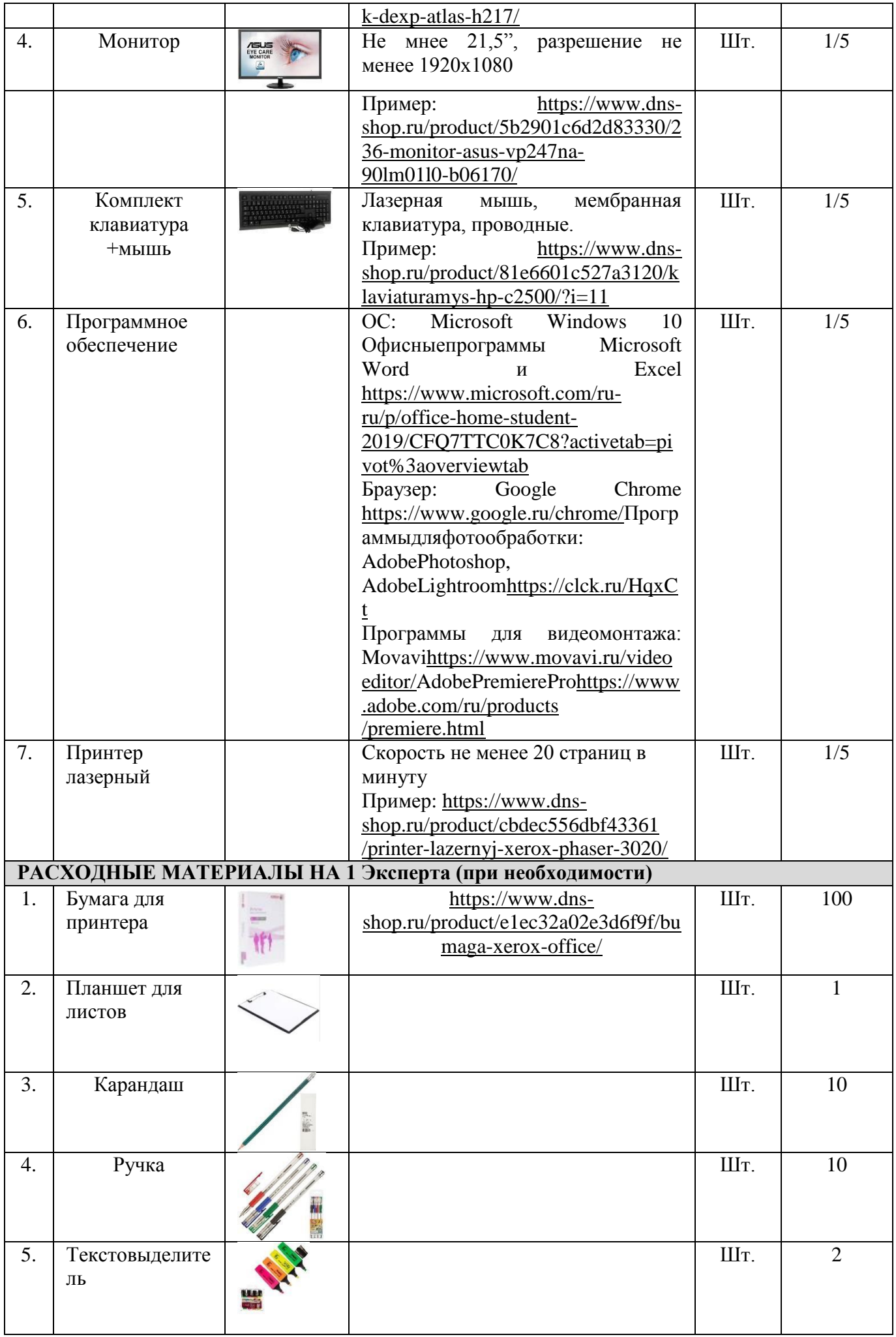

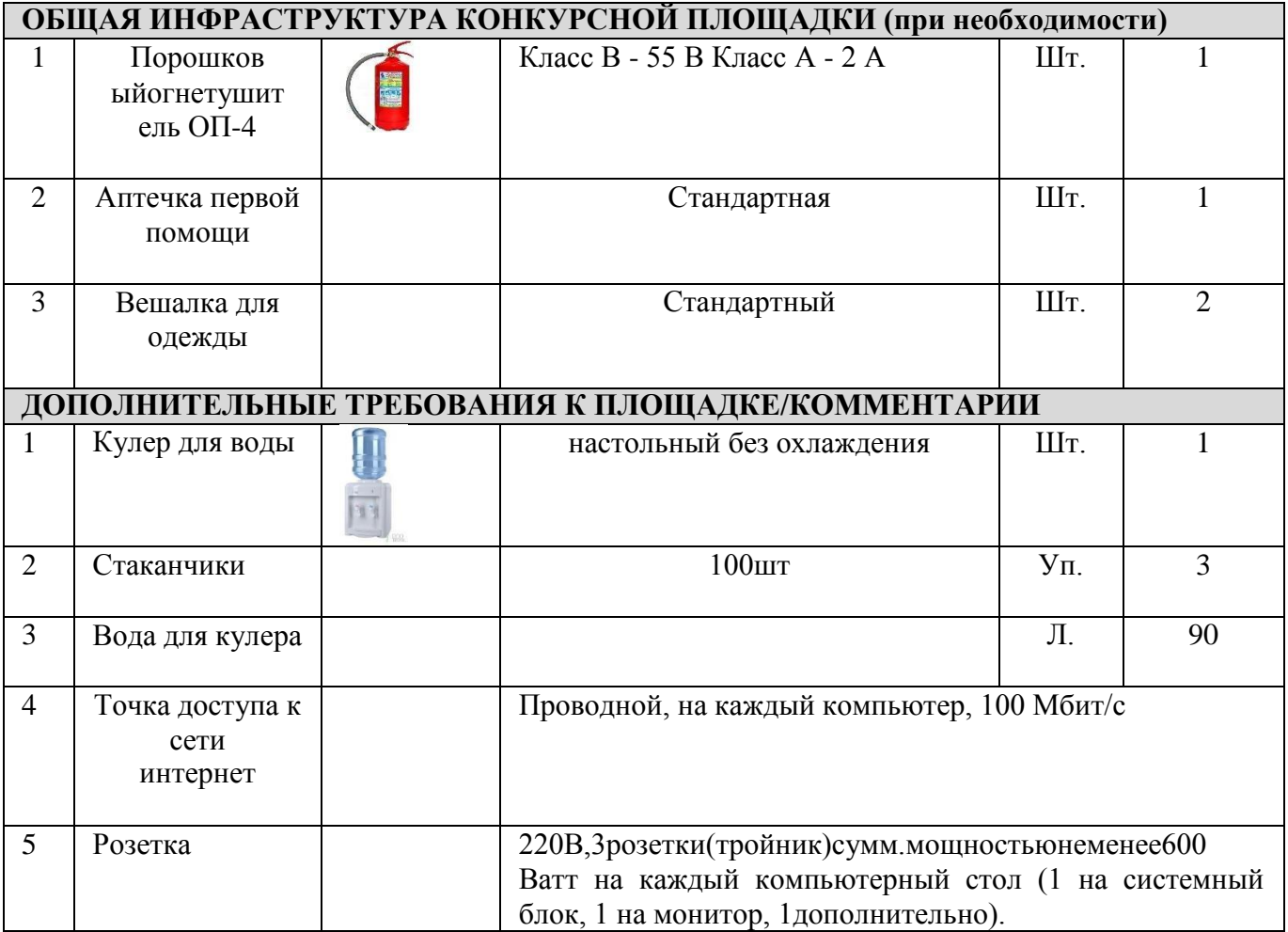

**4. Минимальные требования к оснащению рабочих мест с учетом всех основных нозологий.**

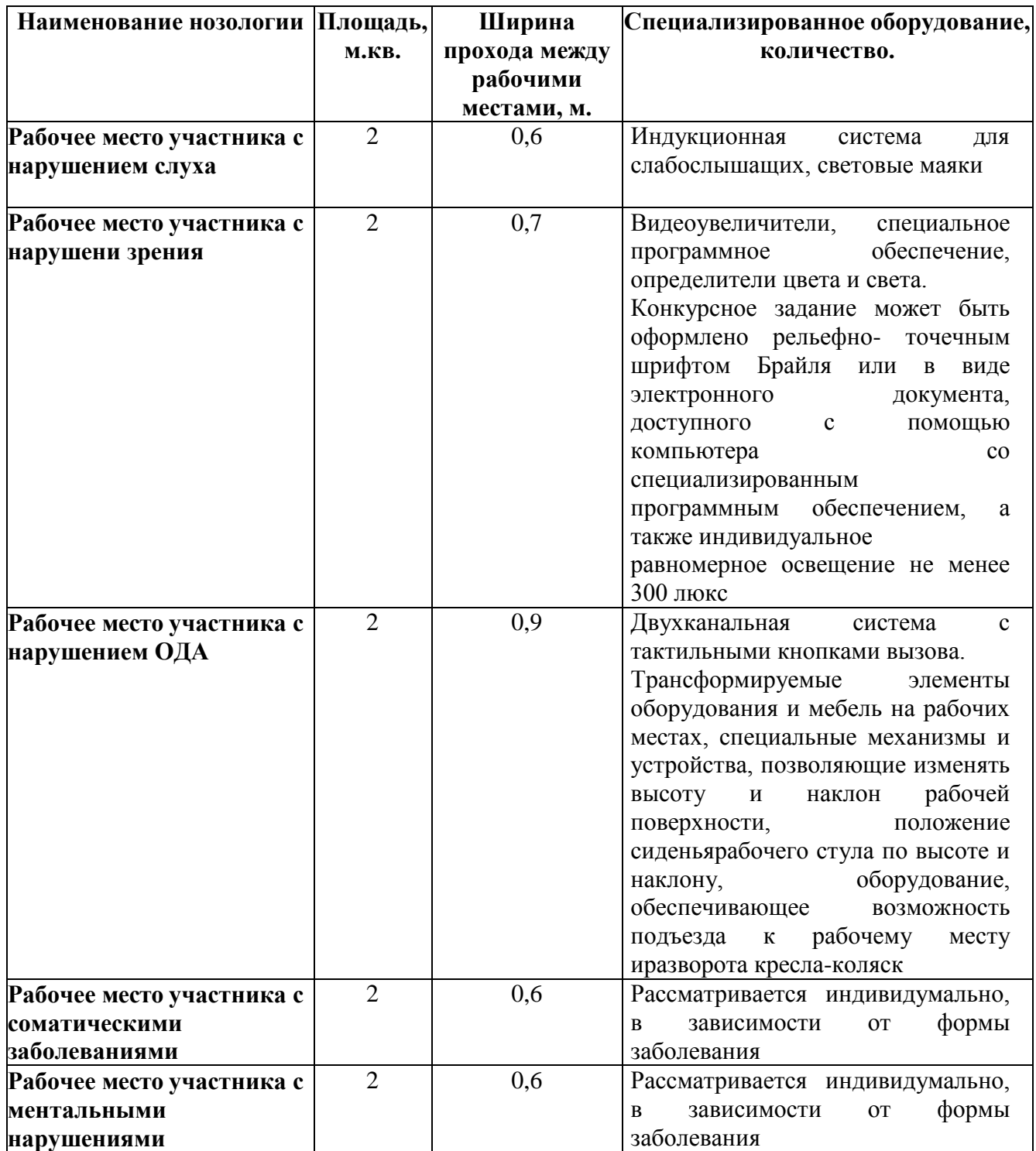

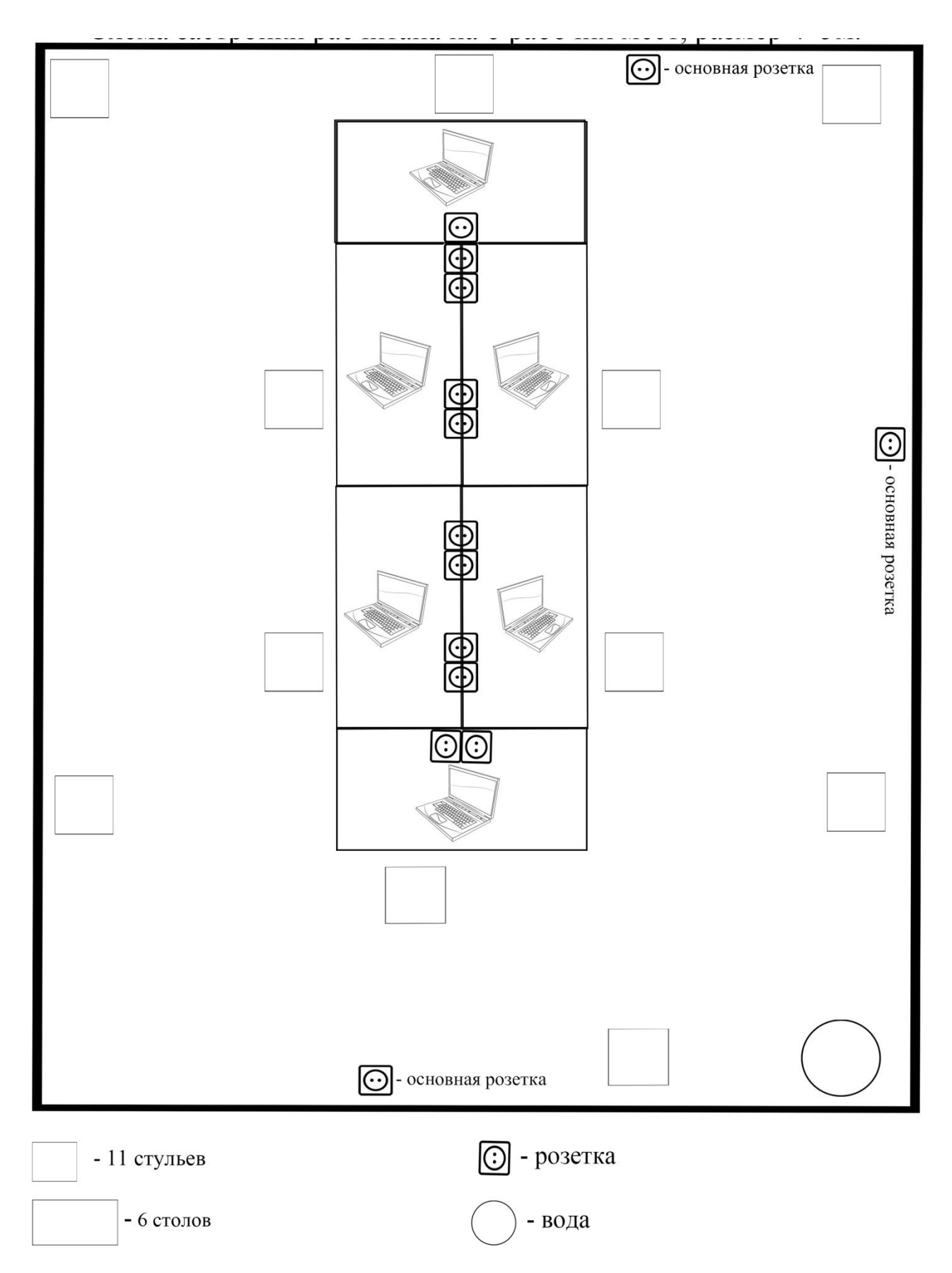

### **6. Требования охраны труда и техники безопасности**

6. Общие требования охранытруда

6.1. КсамостоятельнойработесПКдопускаютсяучастникипослепрохожденияими инструктажа на рабочем месте, обучения безопасным методам работ и проверки знаний по охране труда, прошедшие медицинское освидетельствование на предмет установления противопоказаний к работе скомпьютером.

6.2. При работе с ПК рекомендуется организация перерывов на 10 минут через каждые 50 минут работы. Время на перерывы уже учтено в общем времени задания, и дополнительное время участникам непредоставляется.

6.3. Запрещается находиться возле ПК в верхней одежде, принимать пищу икурить, употреблятьвовремяработыалкогольныенапитки,атакжебытьвсостоянииалкогольного, наркотического или другогоопьянения.

6.4. Участник соревнования должен знать месторасположение первичных средств пожаротушения и уметь имипользоваться.

6.5. О каждом несчастном случае пострадавший или очевидец несчастного случая немедленно должен известить ближайшегоэксперта.

6.6. Участник соревнования должен знать местонахождение медицинской аптечки, правильно пользоваться медикаментами; знать инструкцию по оказанию первой медицинской помощи пострадавшим и уметь оказать медицинскую помощь. При необходимости вызвать скорую медицинскую помощь или доставить в медицинское учреждение.

6.7. При работе с ПК участники соревнования должны соблюдать правила личной гигиены.

6.8. Работа на конкурсной площадке разрешается исключительно в присутствии эксперта. Запрещается присутствие на конкурсной площадке постороннихлиц.

6.9.

6.10. По всем вопросам, связанным с работой компьютера следует обращаться к руководителю

6.11. За невыполнение данной инструкции виновные привлекаются к ответственности согласно правилам внутреннего распорядка или взысканиям, определенным Кодексом законов о труде РоссийскойФедерации.

6.2. Требования охраны труда перед началомработы

6.2.1. Перед включением используемого на рабочем месте оборудования участник соревнованияобязан:

6.2.1.1. Осмотреть и привести в порядок рабочее место, убрать все посторонние предметы, которые могут отвлекать внимание и затруднятьработу.

6.2.1.2. Проверить правильность установки стола, стула, подставки под ноги, угол наклона экрана монитора, положения клавиатуры в целях исключения неудобных поз и длительных напряжений тела. Особо обратить внимание на то, что дисплей должен находиться на расстоянии не менее 50 см от глаз (оптимально 60-70см).

6.2.1.3. Проверить правильность расположенияоборудования.

6.2.1.4. Кабели электропитания, удлинители, сетевые фильтры должны находитьсяс тыльной стороны рабочегоместа.

6.2.1.5. Убедиться в отсутствии засветок, отражений и бликов на экранемонитора.

6.2.1.6. Убедиться в том, что на устройствах ПК (системный блок, монитор, клавиатура) не располагаются сосуды с жидкостями, сыпучими материалами (чай, кофе, сок, вода ипр.).

6.1.7. Включить электропитание в последовательности, установленнойинструкцией по эксплуатации на оборудование; убедиться в правильном выполнении процедуры загрузки оборудования, правильныхнастройках.

6.2.2. При выявлении неполадок сообщить об этом эксперту и до их устранения к работе

не приступать.

6.3. Требования охраны труда во времяработы

6.3.1. В течение всего времени работы со средствами компьютерной и оргтехники участниксоревнованияобязан:-содержатьвпорядкеичистотерабочееместо;-следитьза тем, чтобы вентиляционные отверстия устройств ничем не были закрыты; - выполнять требования инструкции по эксплуатации оборудования; - соблюдать, установленные расписанием, трудовым распорядком регламентированные перерывы в работе, выполнять рекомендованные физическиеупражнения.

6.3.2. Участнику соревнований запрещается во время работы: - отключать и подключать интерфейсные кабели периферийныхустройств;

- класть на устройства средств компьютерной и оргтехники бумаги, папки и прочие посторонниепредметы;

- прикасаться к задней панели системного блока (процессора) при включенном питании;

- отключать электропитание во время выполнения программы,процесса;

- допускать попадание влаги, грязи, сыпучих веществ на устройства средств компьютерной иоргтехники;

- производить самостоятельно вскрытие и ремонтоборудования;

- производить самостоятельно вскрытие и заправку картриджей принтеров или копиров;

- работать со снятыми кожухами устройств компьютерной иоргтехники;

- располагаться при работе на расстоянии менее 50 см от экранамонитора.

6.3.3. При работе с текстами на бумаге, листы надо располагать как можно ближе к экрану, чтобы избежать частых движений головой и глазами при переводевзгляда.

6.3.4. Рабочие столы следует размещать таким образом, чтобы видео дисплейные терминалы были ориентированы боковой стороной к световым проемам, чтобы естественный свет падал преимущественнослева.

6.3.5. Освещение не должно создавать бликов на поверхностиэкрана.

6.3.6. Продолжительность работы на ПК без регламентированных перерывов не должна превышать 1-го часа. Во время регламентированного перерыва с целью снижения нервно-эмоционального напряжения, утомления зрительного аппарата, необходимо выполнять комплексы физическихупражнений.

6.4. Требования охраны труда в аварийныхситуациях

6.4.1. Обо всех неисправностях в работе оборудования и аварийных ситуациях сообщать непосредственно эксперту.

6.4.2. При обнаружении обрыва проводов питания или нарушения целостности их изоляции, неисправностизаземления и других повреждений электрооборудования, появления запаха гари, посторонних звуков в работе оборудования и тестовых сигналов, немедленно прекратить работу и отключитьпитание.

6.4.3. При поражении пользователя электрическим током принять меры по его освобождению от действия тока путем отключения электропитания и до прибытия врача оказать потерпевшему первую медицинскуюпомощь.

6.4.4. В случае возгорания оборудования отключить питание, сообщить эксперту, позвонить в пожарную охрану, после чего приступить к тушению пожара имеющимися средствами.

6.5. Требования охраны труда по окончанииработы

6.5.1. По окончании работы участник соревнования обязан соблюдать следующую последовательность отключения оборудования:

- произвести завершение всех выполняемых на ПК задач;

- отключить питание в последовательности, установленной инструкцией по эксплуатации данногооборудования.

- В любом случае следовать указаниям экспертов

- 6.5.2. Убрать со стола рабочие материалы и привести в порядок рабочееместо.
- 6.5.3. Обо всех замеченных неполадках сообщить эксперту